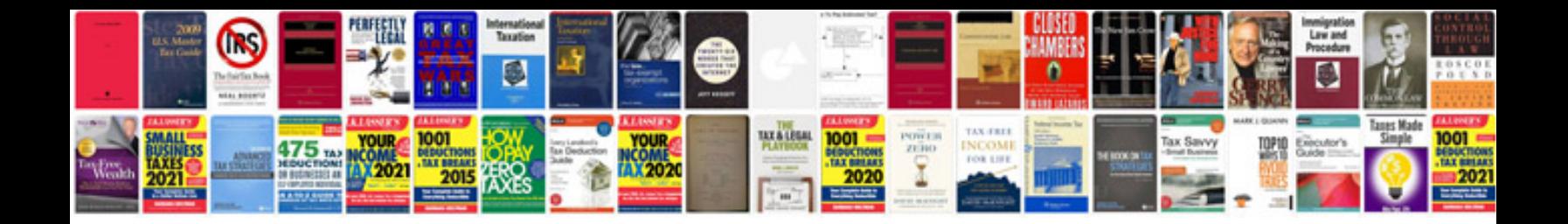

Html to in java example

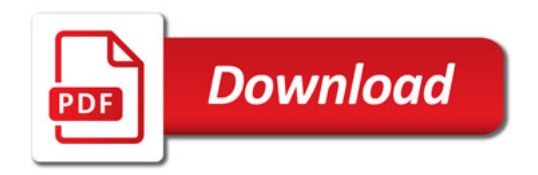

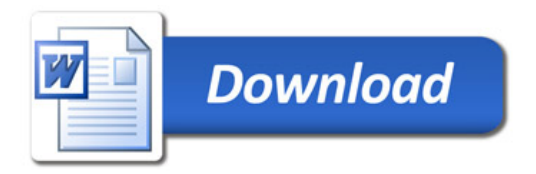